Interface Range Command

# **Table of Contents**

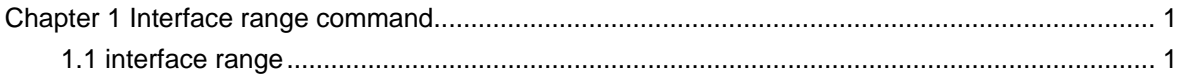

## <span id="page-2-0"></span>**Chapter 1 Interface Range Command**

### 1.1 Interface Range

#### **Description**

#### **interface range** *type slot*/<*port1* - *port2* | port3>[<port1 - port2|port3>]

#### Parameter

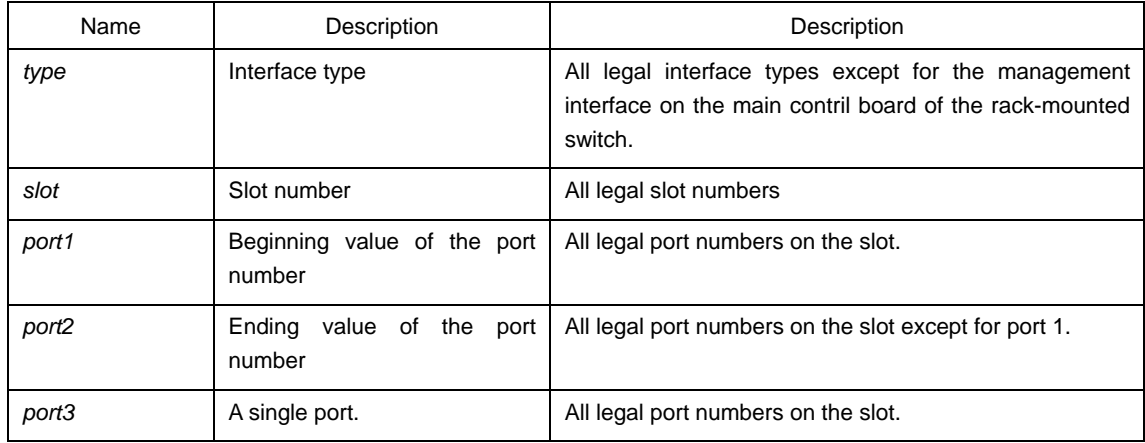

#### **Default**

none

#### Instruction

Use this command to enter the interface range mode.

#### Example

Use the following command to enter the enterface configuration mode, including slot 0 and fast Ethernet port 1,2,3,6,8,10,11,12:

switch\_config#interface range 1 - 3 , 6 , 8 , 10 - 12 switch\_config\_if\_range#